# Fundamentos de

Deswik.CAD **PERFIL DEL MÓDULO DE CAPACITACIÓN**

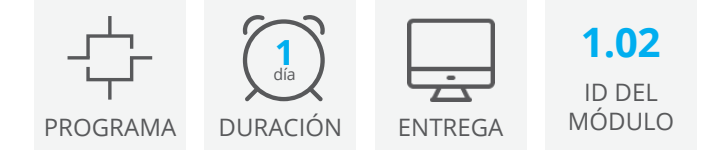

Fundamentos de Deswik.CAD es el punto inicial para todos los usuarios de Deswik que desean adquirir las competencias fundamentales requeridas para utilizar Deswik. CAD o avanzar a otras capacitaciones del programa.

Una vez que haya completado este módulo, será capaz de navegar por las herramientas y los conceptos más comunes requeridos para las capacitaciones posteriores de Deswik.CAD.

#### Primeros pasos

- La interfaz de Deswik.CAD
- Fundamentos y accesos directos de navegación
- Identificación y carga de archivos Deswik.CAD

#### Visualización de datos

- Acercamiento, selección precisa de cursor, cortes
- Filtro de datos
- Modos de animación y visualización
- Definiciones de planos
- Creación de leyendas y casillas de valores

#### Gestión de datos

- Importación y exportación de datos
- Creación y modificación de polilíneas
- Gestión de sólidos (booleanos, validación)

#### Atributos

- Creación y edición de atributos
- Aplicación de atributos y valores usando fórmulas
- Solución a problemas comunes de atributos
- Consulta de atributos

### Requisitos de visualización

**Cuenta en el portal del cliente Deswik** - Para acceder a este módulo en línea necesita una cuenta en el portal del cliente de Deswik. [Haga clic aquí](https://clientportal.deswik.com/Register) para registrar una cuenta.

**Vimeo** - Este módulo contiene videos que requieren acceso al sitio web de Vimeo.

**Deswik.Suite** - Este módulo requiere que descargue e instale Deswik Suite, la familia de programas de Deswik. En el módulo 1.01 Deswik Primeros Pasos encontrará las instrucciones para hacerlo.

**Licencia de Deswik.Suite** - Este módulo requiere que tenga una licencia de producto Deswik válida. Si no tiene acceso a una licencia de pago, en el módulo se proporciona un enlace para solicitar una licencia temporal.

## Fundamentos de Deswik.CAD

Ruta de capacitación

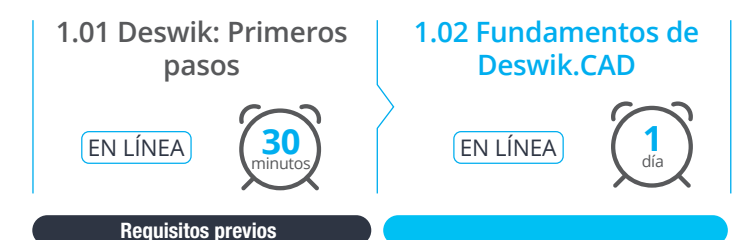

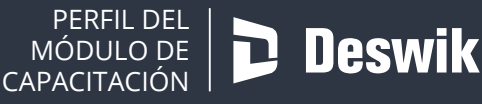

**www.deswik.com training@deswik.com**